# **LIPA website cookies policy**

A cookie is a small chunk of data that is sent from the website's server to the user's browser and stored on the hard drive. The LIPA website uses cookies to remember user preferences and to store data within a session. The data stored within a session is lost once the browser is closed. Limiting cookies will affect the functionality of the LIPA website.

**Functional Cookies –** The cookies listed below cannot be disabled, as each of them is needed for the functionality of the LIPA website.

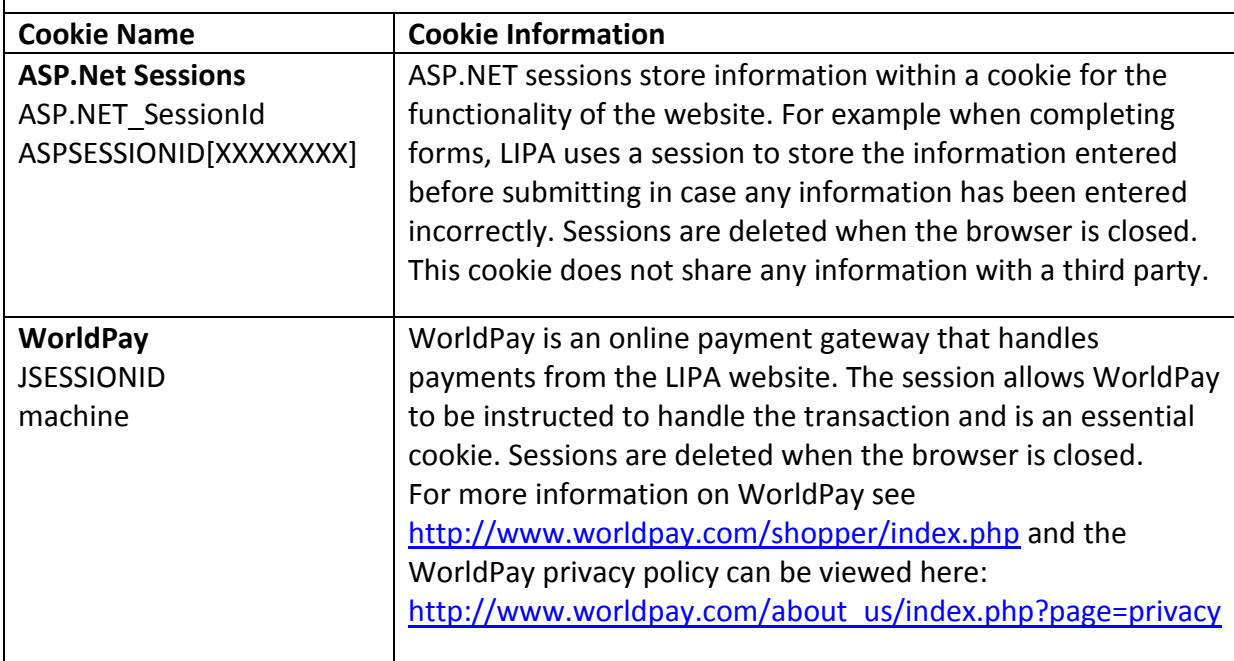

**Third Party Cookies –** Each of the third party cookies that are used on the website can be disabled, more information on this can be found on their websites.

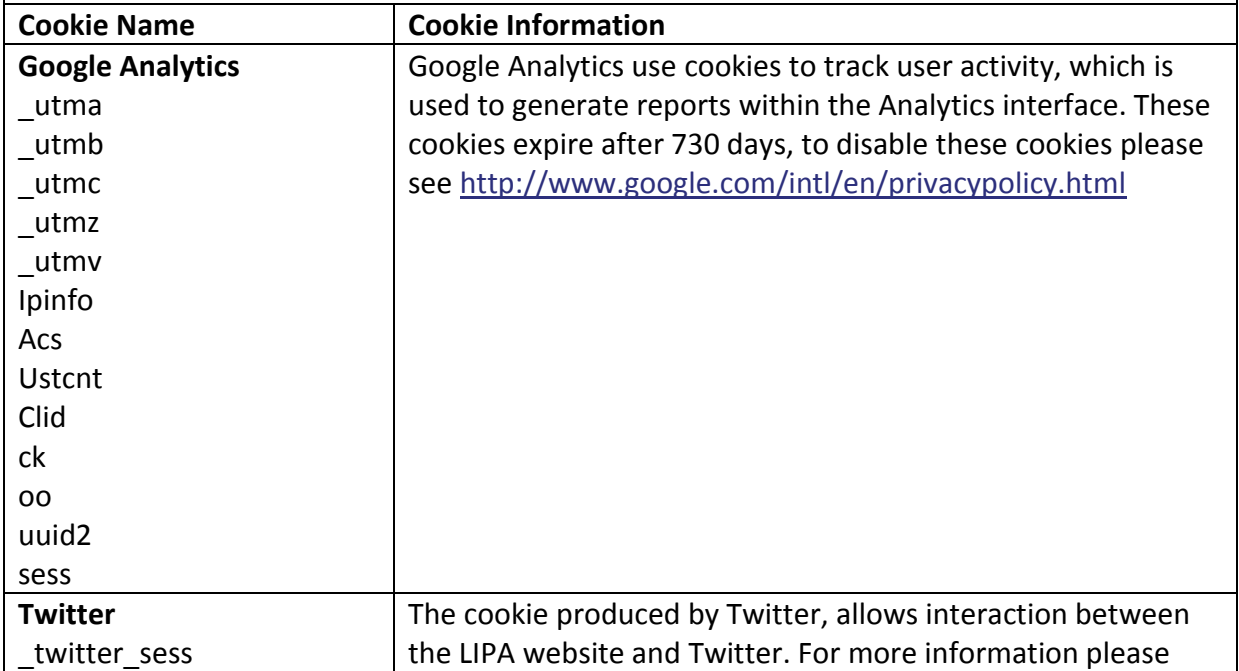

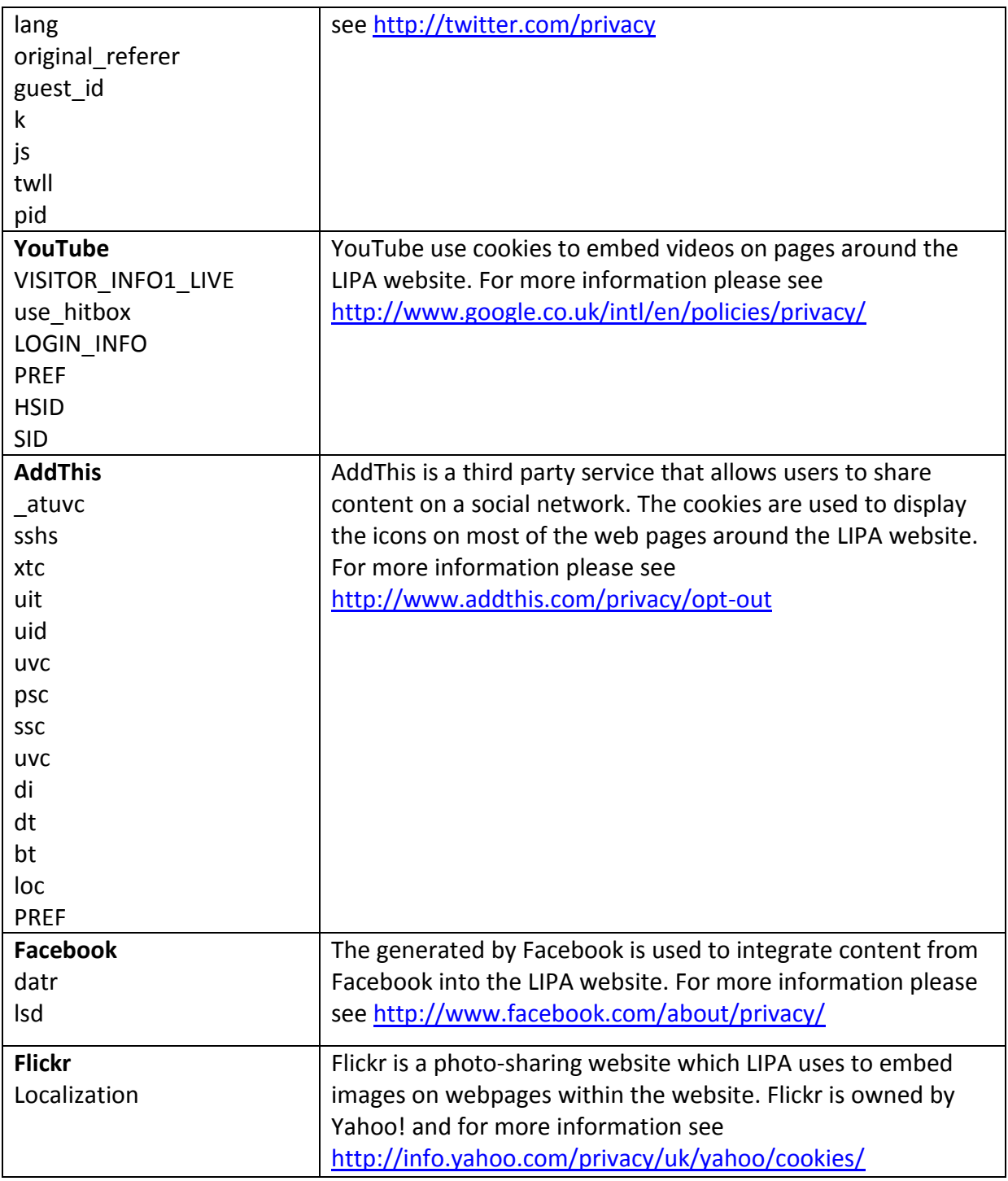

Many browsers are set to automatically accept cookies. If you are using Microsoft's Internet Explorer, Mozilla Firefox, Google Chrome or Safari you should be able to configure your browser to restrict or block cookies, or you may wish to delete them, by going to your browsers settings. Below are short instructions for how to do this in the four most popular browsers:

# **Microsoft Internet Explorer**

Click the 'Tools' icon in the top right hand corner and select 'Internet options'. In the pop up window select the 'Privacy' tab. From here you can adjust your cookie settings.

### **Google Chrome**

Click the spanner in the top right hand corner and select 'Settings'. From here select 'Under the hood' and change the settings under 'Privacy'.

#### **Mozilla Firefox**

From the drop down menu in the top left hand corner select 'Options'. In the pop up window select the 'Privacy' tab. From here you can adjust your cookie settings.

# **Safari**

From the settings drop down menu in the top right hand corner select 'Preferences'. Select the 'Security' tab and from here you can adjust your cookie settings.